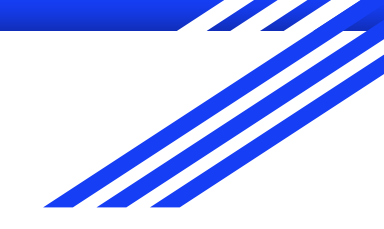

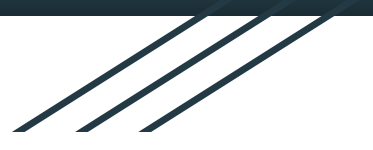

1

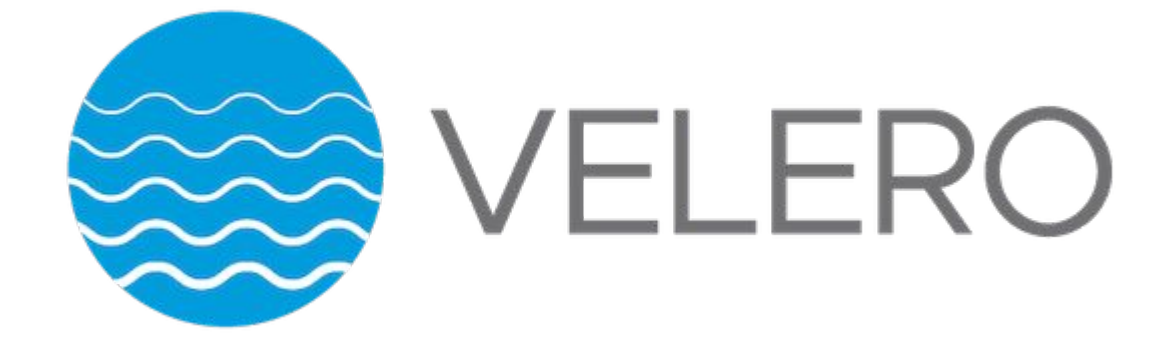

洪胤勛

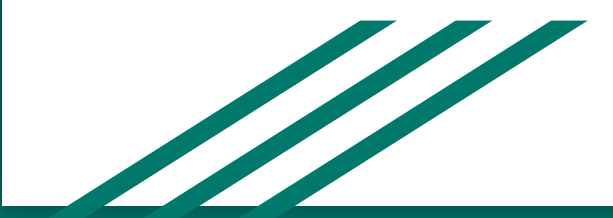

## Intro

- 備份, 復原 K8s cluster
- 遷移 cluster 到另一個 cluster

### K8s stateful data

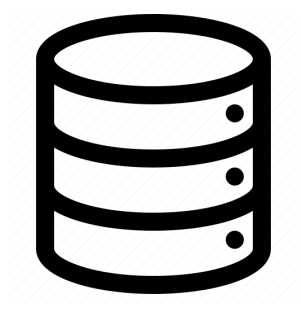

persistent volumes

● persistent volumes ○ ex. SQL

### K8s stateful data

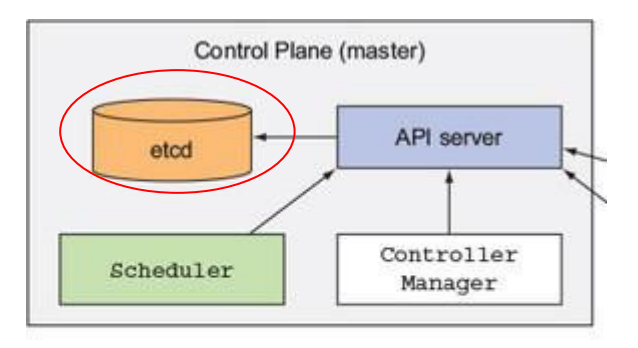

- etcd database
	- K8s object
	- etcdctl

# Velero operation

- On-demand backups
	- velero backup create nginx-backup --selector app=nginx
- Scheduled backups
	- velero schedule create nginx-daily --schedule="0 1 \* \* \*" --selector app=nginx

#### ● Restores

○ velero restore create --from-backup nginx-backup

## Workflow

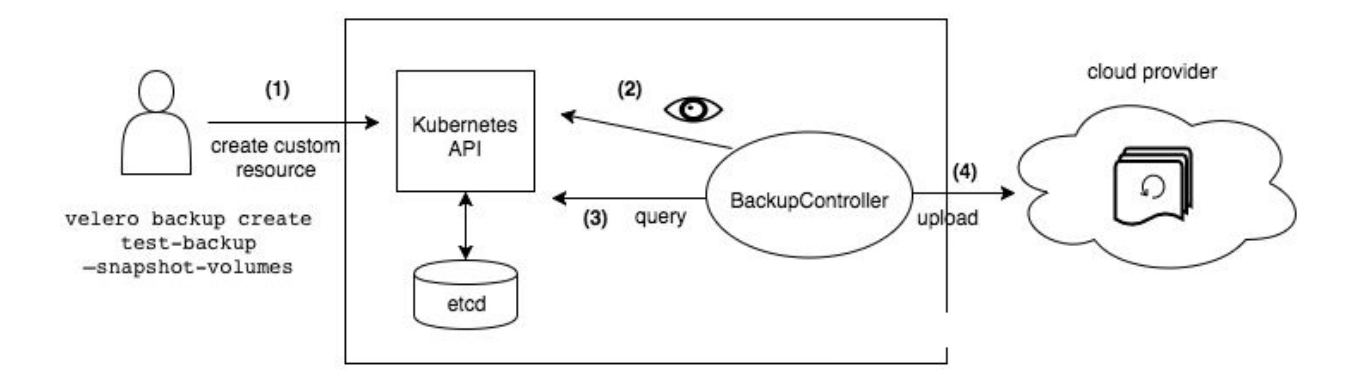

- 1. 選擇要備份的 object
- 2. BackupController 會去認證
- 3. BackupController 收集需要備份的 data
- 4. BackupController 上傳備份好的 data

## **Workflow**

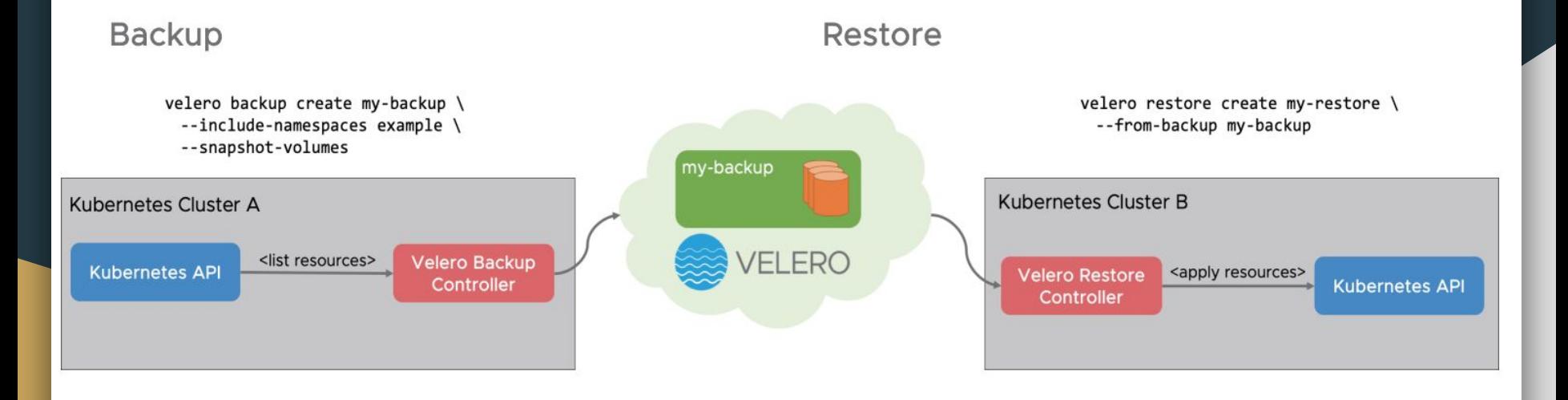

#### ★ API version 會跟備份端的一樣

## Workflow

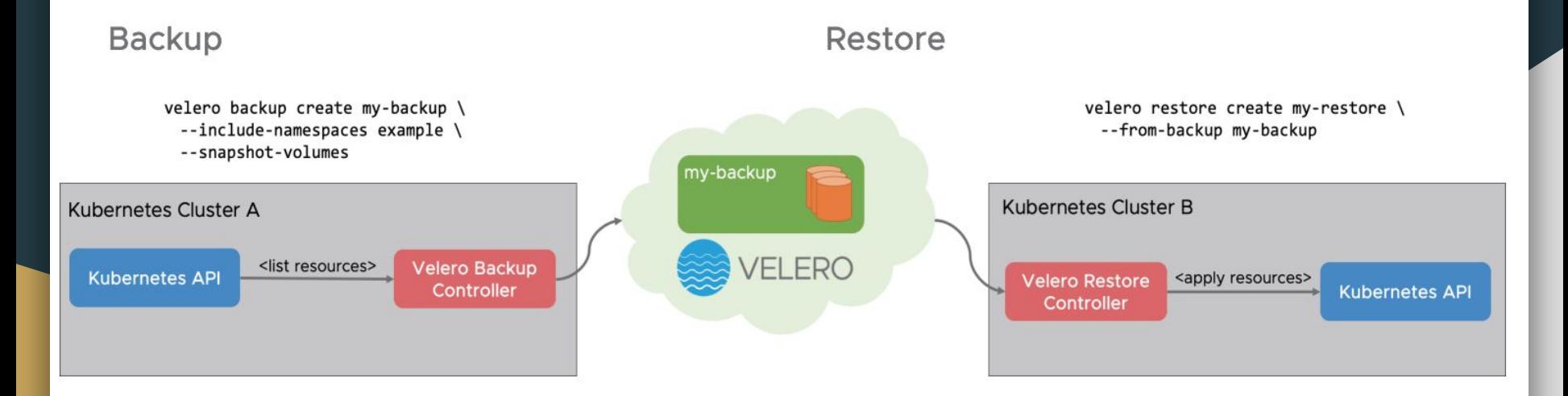

★ 使用 object storage 來備份 persistent volumes **★** 如果是不同的 cloud provider, 則須用 <u>[restic](https://github.com/restic/restic)</u> (filesystem level)

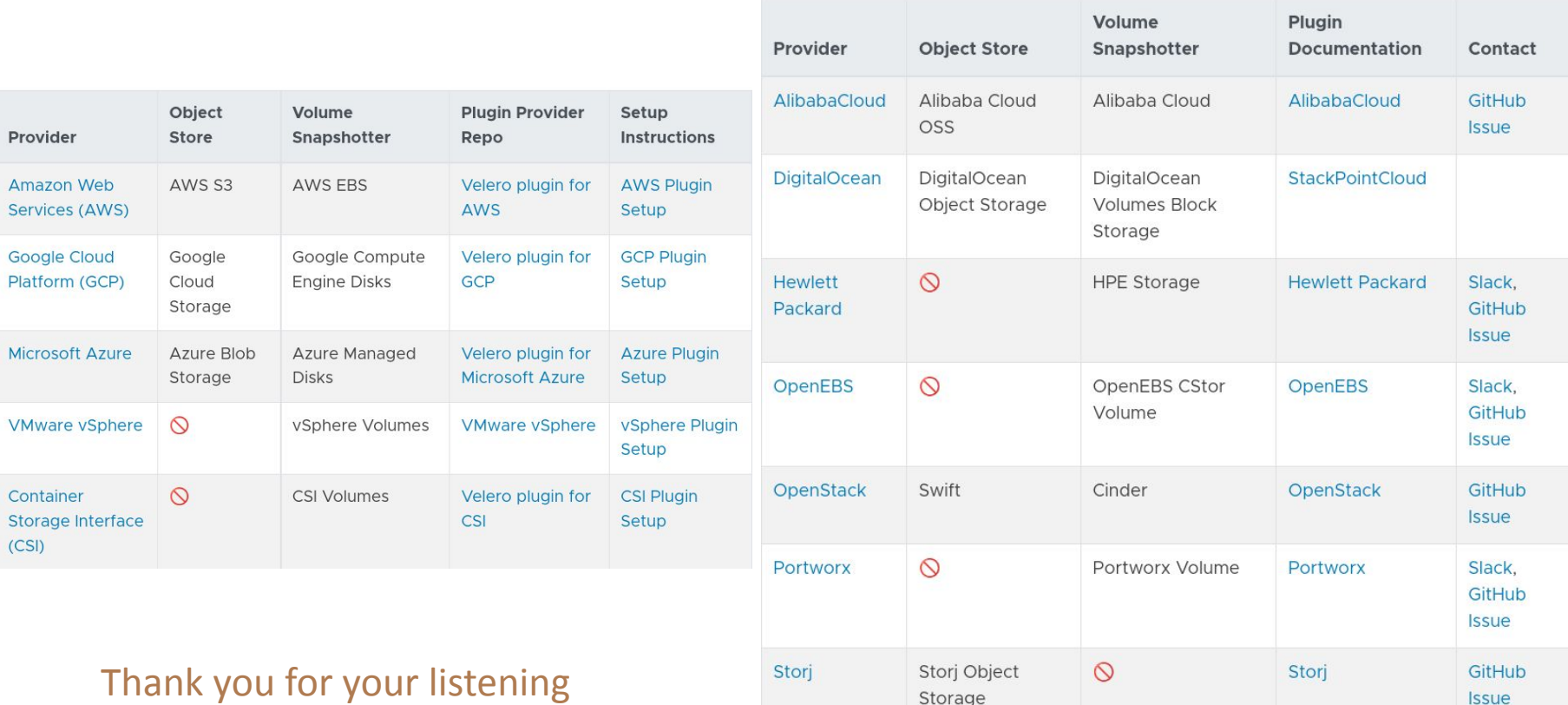

Storage

**Issue**